### Access

Access

- 13 ISBN 9787563521487
- 10 ISBN 7563521488

出版时间:2010-2

 $(2010-02)$ 

页数:245

#### 版权说明:本站所提供下载的PDF图书仅提供预览和简介以及在线试读,请支持正版图书。

www.tushu111.com

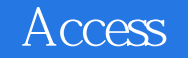

#### $\rm Access$

 $\rm\thinspace Acces$  $\frac{1}{2}$ ,  $\frac{1}{2}$ ,  $\rm\thinspace Access$ 

 $\Lambda$ ccess

## Access

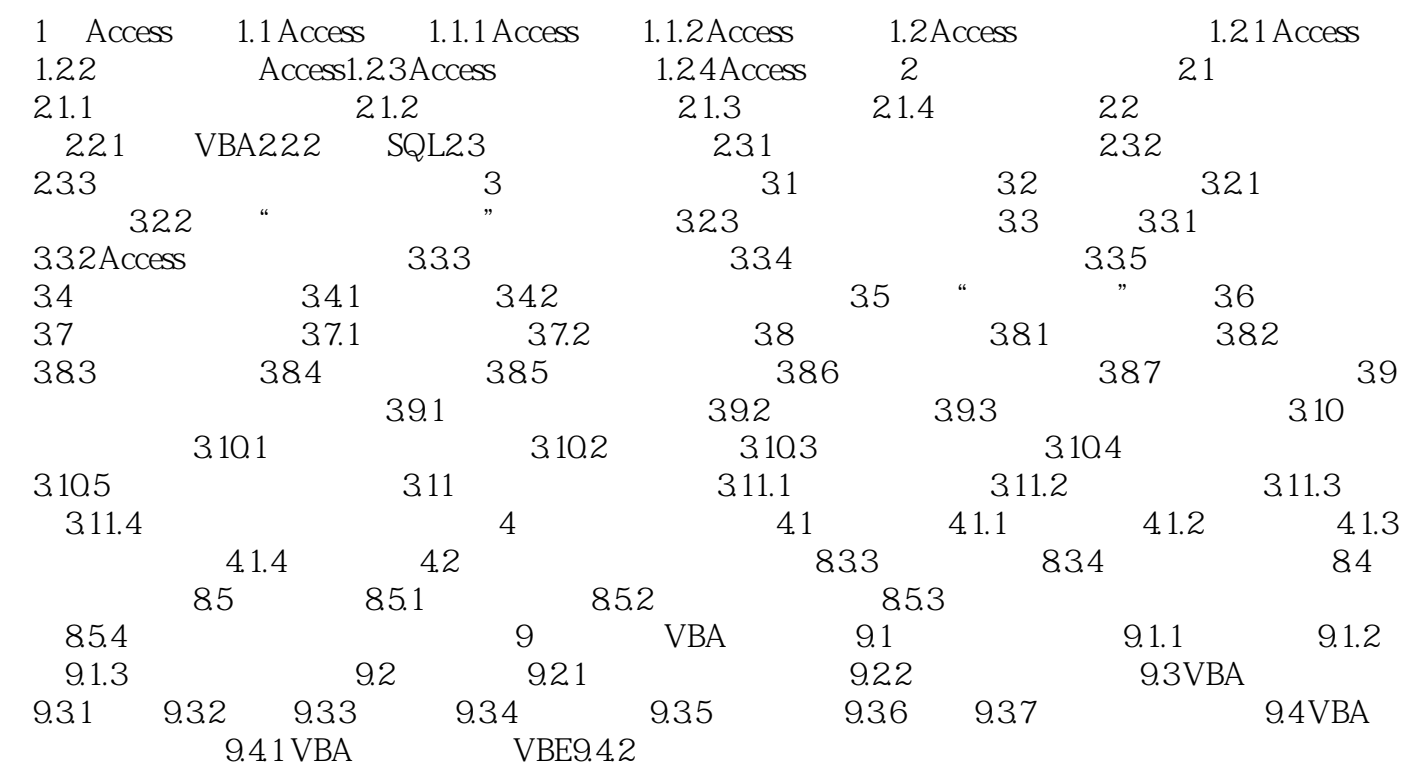

# Access

 $\Omega$ 

 $\mu$ 

 $3 \times 513$  $\mathcal{C}$  , and  $\mathcal{C}$  , and  $\mathcal{C}$  , and  $\mathcal{C}$  , and  $\mathcal{C}$  , and  $\mathcal{C}$  , and  $\mathcal{C}$  , and  $\mathcal{C}$  , and  $\mathcal{C}$  , and  $\mathcal{C}$  , and  $\mathcal{C}$  , and  $\mathcal{C}$  , and  $\mathcal{C}$  , and  $\mathcal{C}$  , and  $\mathcal{C}$  ,  $\mu$  are the  $\mu$  and  $\mu$  are the  $\mu$  and  $\mu$  are the  $\mu$ 

*Page 4*

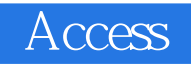

 $\arctan 21$ 

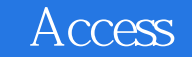

本站所提供下载的PDF图书仅提供预览和简介,请支持正版图书。

:www.tushu111.com